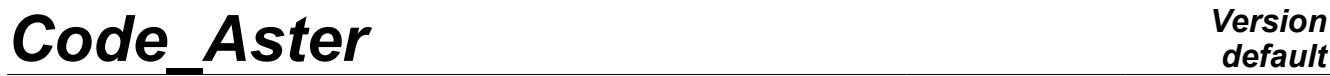

*Titre : SDLL400 - Poutre en vibration avec centre de torsi[...] Date : 03/08/2011 Page : 1/5 Responsable : Albert ALARCON Clé : V2.02.400 Révision : 6802*

*default*

## **SDLL400 - Beam in vibration with Summarized excentré**

#### **center of torsion:**

This test is resulting from the validation independent of version 4 of beam models.

It makes it possible to test the taking into account of an eccentricity of the center of torsion on the computation of eigenfrequencies of a straight beam (a modelization with elements POU\_D\_E, straight beam of Eulerian).

*Warning : The translation process used on this website is a "Machine Translation". It may be imprecise and inaccurate in whole or in part and is provided as a convenience.*

*Titre : SDLL400 - Poutre en vibration avec centre de torsi[...] Date : 03/08/2011 Page : 2/5 Responsable : Albert ALARCON Clé : V2.02.400 Révision : 6802*

## **1 Problem of reference**

## **1.1 Geometry**

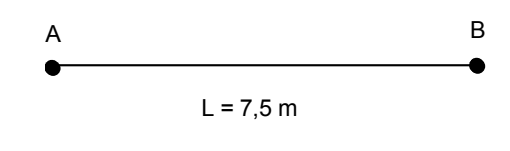

**Appears 1.1-a**

Straight beam length 7,5*m* .

#### **Characteristics of the section:**

It is the beam in *U* presented [Figure 1.1-b].

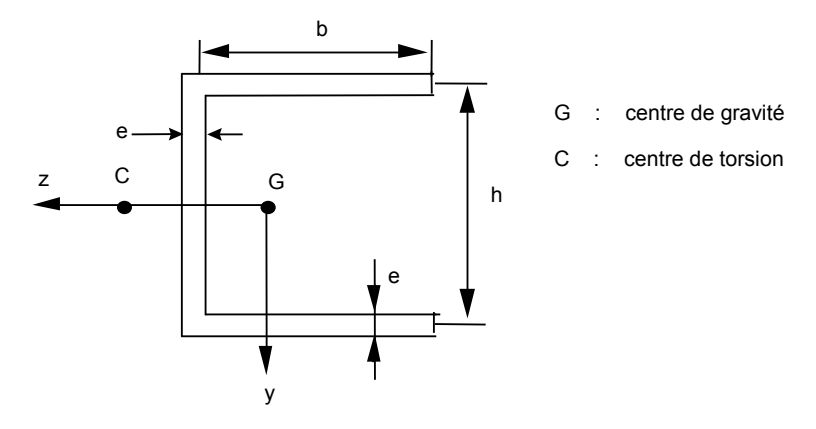

**Appear 1.1-b : Section of the beam in** *U*

*h*=200 *mm b*=273*mm*

$$
e = 8, 2 \, mm
$$

One has by [bib1] the following data:

*I*<sub>*y*</sub> = *I*<sub>*z*</sub> = 5,022 10<sup>-5</sup> m<sup>4</sup> *ZGC*=221,5*mm*

One calculates from the geometry of the section:

*S*=6,117 10<sup>-3</sup> $m^2$  $J_x = 1,2810^{-7} m^4$ 

## **1.2 Properties of the materials**

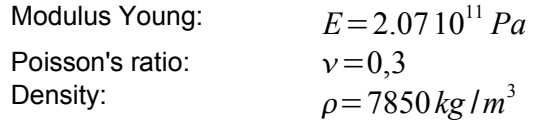

*Warning : The translation process used on this website is a "Machine Translation". It may be imprecise and inaccurate in whole or in part and is provided as a convenience.*

*Titre : SDLL400 - Poutre en vibration avec centre de torsi[...] Date : 03/08/2011 Page : 3/5 Responsable : Albert ALARCON Clé : V2.02.400 Révision : 6802*

### **1.3 Boundary conditions**

#### **Boundary condition:**

Plane problem: *DZ* and *DRY* blocked.

Nodes *A* and *B* supported: *DX* and *DY* blocked

the taking into account of eccentricity is done using operand LIAISON DDL of the command AFFE\_CHAR\_MECA.

The degrees of freedom are always in  $G$ , and one takes account of eccentricity by:  $DY(G)=DY(C)+GC \wedge \Theta$ 

## **2 Reference solutions**

### **2.1 Method of calculating used for the reference solutions**

They is the eigenfrequencies solutions of the homogeneous problem without damping.

It is partially given in [bib1]. The method of resolution, finite elements type, relates to a model POU D TG. However, a series of results is provided if the effects of the torsion of warping are neglected, which brings back the modelization to a POU D T.

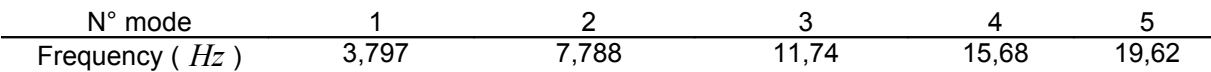

#### **Table 2.1-AA : Results of reference according to [bib1]**

One can grant a certain confidence to these results published in a newspaper at reading committee. However uncertainties exist if one wants to reproduce these computations: the constants of torsion  ${J}_{x}$  and shears  $\,k_{_{\,{y}}}$  are not provided in the article. They should have been recomputed from the geometry of the section.

#### **2.2 Results of reference**

Eigenfrequencies of the beam without damping

### **2.3 Uncertainty on the solution**

Comparison between codes (STONE [bib2] and ASTER), and analytical solution.

### **2.4 Bibliographical references**

•WU J.S. & CHEN K.Z. : Dynamic Analysis of has Chanel beam had to has moving load. J. of Sound and Vibration, vol. 188, n° 3, pp 337-345, 1995.

•Code STONE version 4 of October 30th, 1996, IAT

•Ratio n° 2314/A of the Institute Aerotechnics "Proposal and realization of new cases tests missing with the validation of beams ASTER"

*Warning : The translation process used on this website is a "Machine Translation". It may be imprecise and inaccurate in whole or in part and is provided as a convenience.*

*Titre : SDLL400 - Poutre en vibration avec centre de torsi[...] Date : 03/08/2011 Page : 4/5 Responsable : Albert ALARCON Clé : V2.02.400 Révision : 6802*

## **3 Modelization A**

## **3.1 Characteristic of the modelization**

The model is composed of 15 elements straight beam of Eulerian.

## **3.2 Characteristics of the mesh**

15 elements POU D E

## **3.3 Quantities tested and results**

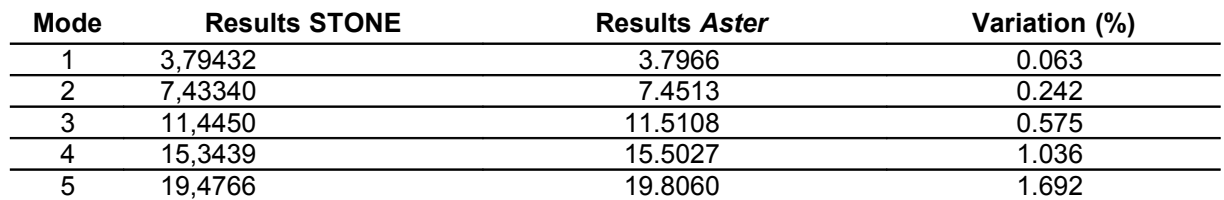

#### **Table 4.1-AA : Comparison ASTER/CAILLOU in POU\_D\_E with eccentricity**

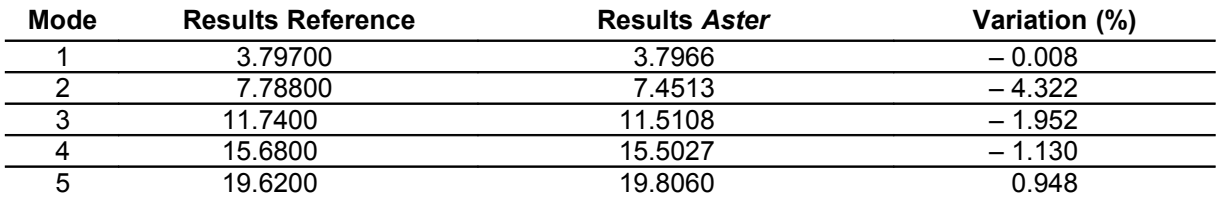

**Table 4.1-BB : Comparison ASTER/Référence [bib1] in POU\_D\_E with eccentricity**

*Warning : The translation process used on this website is a "Machine Translation". It may be imprecise and inaccurate in whole or in part and is provided as a convenience.*

*Titre : SDLL400 - Poutre en vibration avec centre de torsi[...] Date : 03/08/2011 Page : 5/5 Responsable : Albert ALARCON Clé : V2.02.400 Révision : 6802*

*default*

## **4 Summary of the results**

the results are rather close to the reference solution (numerical). (variation  $<$  5%), for which certain data missed and thus had to be estimated. They correspond on the other hand very well to the results of the code STONE of the IAT (given identical to those of *Code\_Aster*).

This makes it possible to validate the taking into account of the eccentring of the center of torsion in the mass matrixes and stiffness.

*Warning : The translation process used on this website is a "Machine Translation". It may be imprecise and inaccurate in whole or in part and is provided as a convenience.*